## **COMMENT AFFICHER ET VISUALISER DES INFORMATIONS ?**

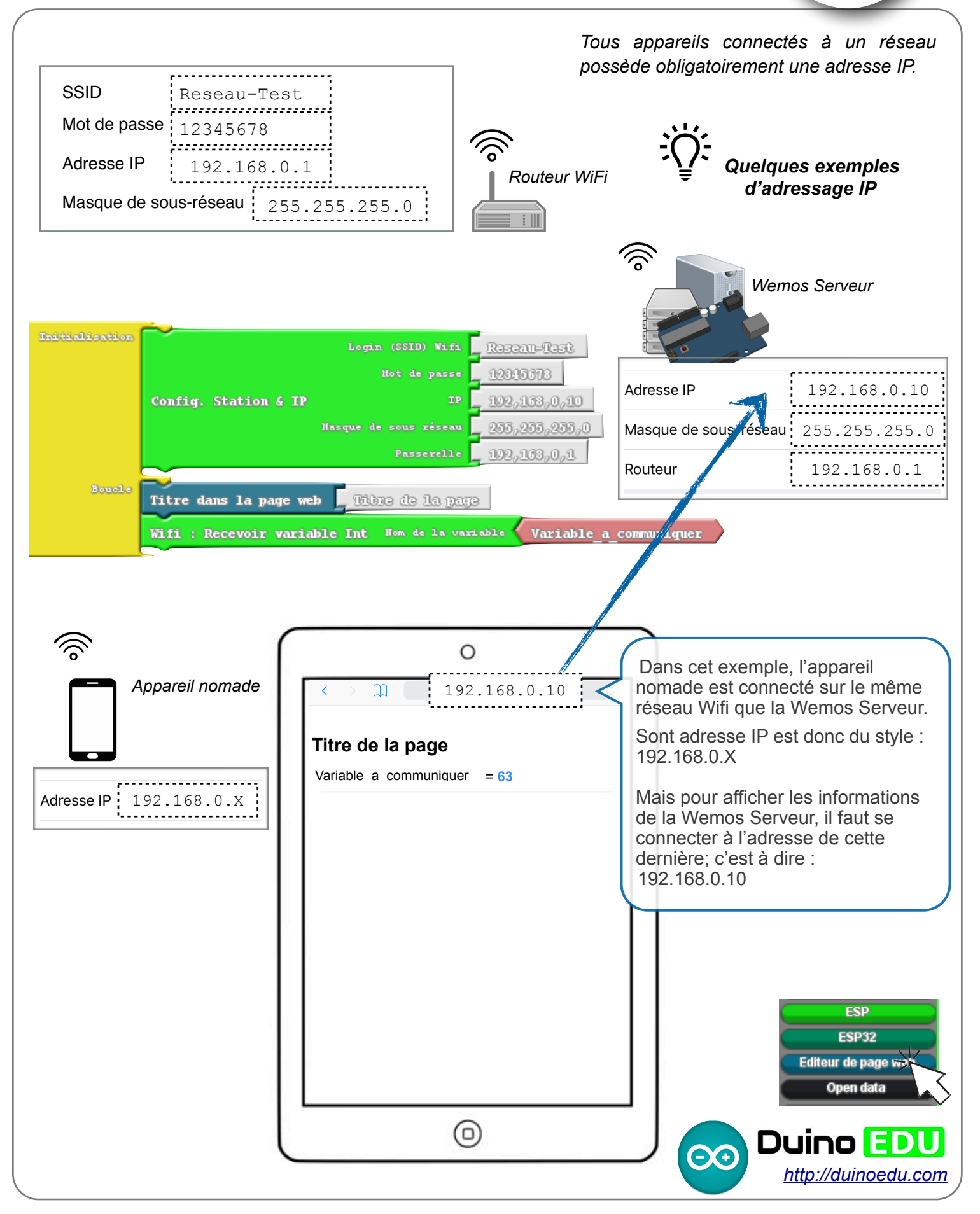